## **Lösungen F 18**

1. Aufgabe

a) 
$$
f(x) = ax^3 + bx^2 + cx + d
$$
  
\nb)  $f'(x) = 3ax^2 + 2bx + c$   
\nc)  $f''(x) = 6ax + 2b$ 

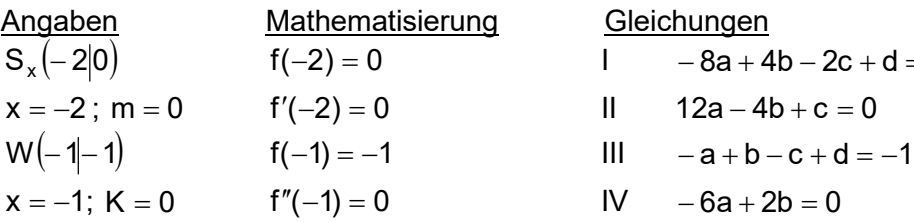

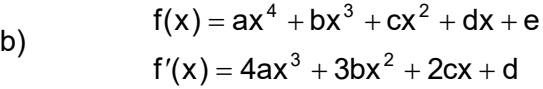

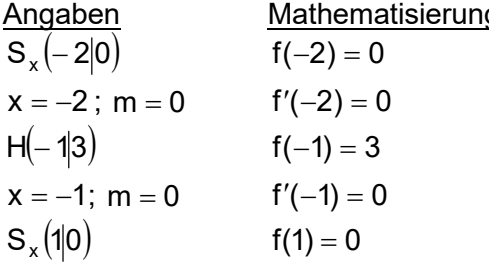

c) 
$$
f(x) = ax^3 + bx^2 + cx + d
$$
  
 $f'(x) = 3ax^2 + 2bx + c$ 

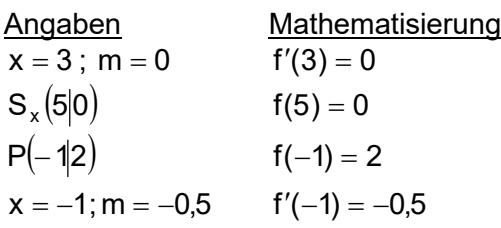

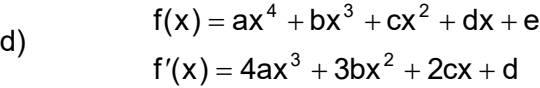

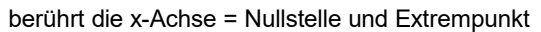

ng Gleichungen  $1 - 8a + 4b - 2c + d = 0$ 

$$
12a-4b+c=0
$$
  
|| -a+b-c+d= -

$$
\sqrt{(-6a+2b)} = 0
$$

g Gleichungen  $1$  16a – 8b + 4c – 2d + e = 0  $\mathbf{u} = -32a + 12b - 4c + d = 0$  $III \t a - b + c - d + e = 3$  $IV - 4a + 3b - 2c + d = 0$  $V$  a + b + c + d + e = 0

> **Gleichungen**  $1 \t 27a + 6b + c = 0$  $I = 125a + 25b + 5c + d = 0$  $III -a + b - c + d = 2$  $IV$  3a  $-2b + c = -0.5$

Wenn t(x) gegeben ist, kann man damit den zugehörigen y-Wert ausrechnen:  $t(3) = 5$ . Dieser Punkt ist dann der doppelte Schnittpunkt der Tangente mit der Funktion.

Die y-Achse hat den x-Wert null.  $x = 0$ 

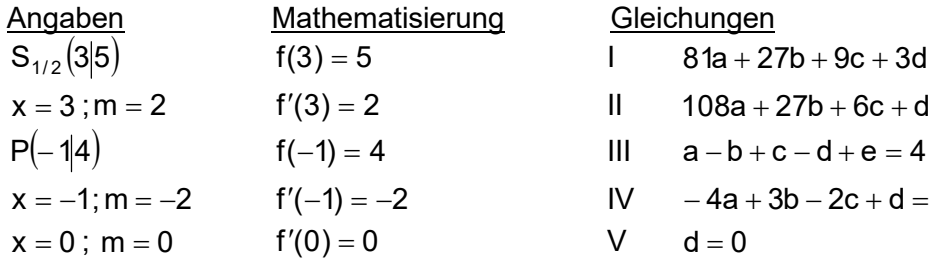

- $1$  81a + 27b + 9c + 3d + e = 5  $11 \t 108a + 27b + 6c + d = 2$
- $IV 4a + 3b 2c + d = -2$

$$
d = 0
$$

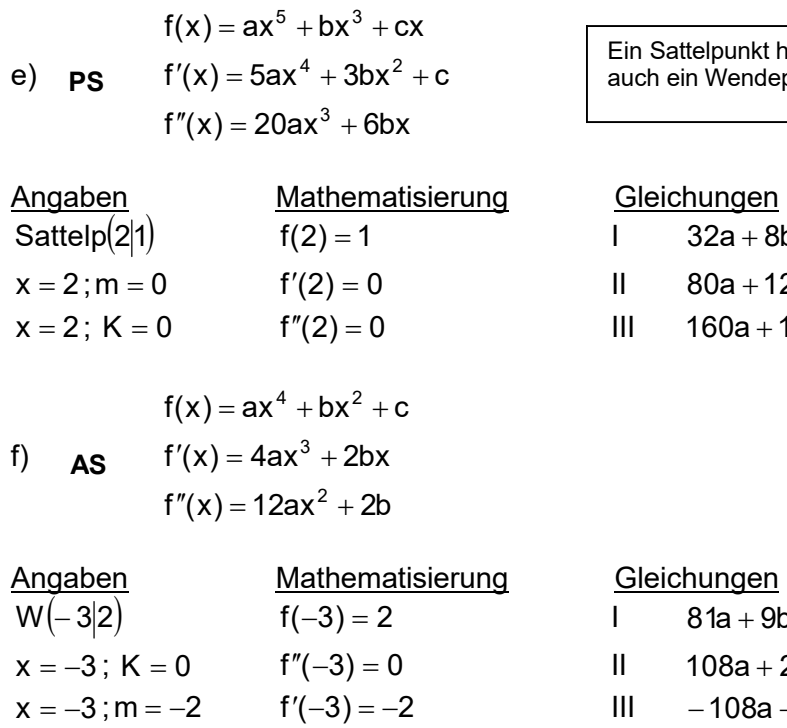

 $f(x) = ax^4 + bx^3 + cx^2 + dx + e$ 

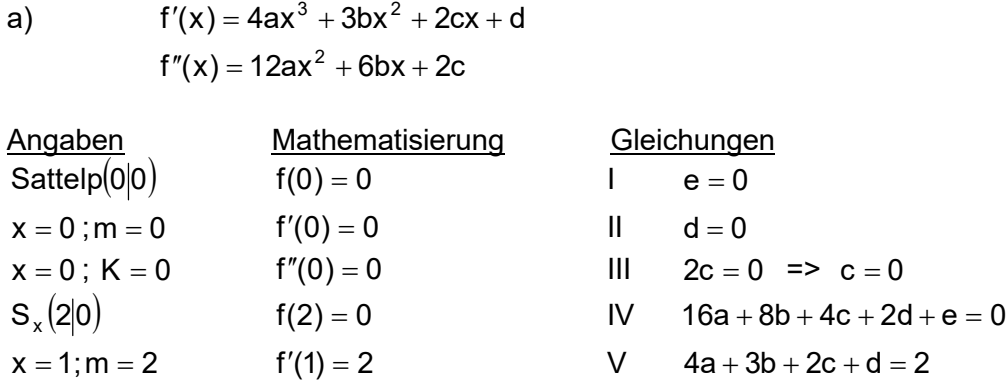

Die Variablen c, d und e sind gleich null und fallen deshalb weg. Dies vereinfacht das Gleichungssystem auf:

$$
0 = 16a + 8b
$$

$$
2 = 4a + 3b
$$

Durch Eingeben der Koeffizienten im TR erhält man:

 $X = a = -1$  und  $Y = b = 2$ 

Setzt man die Parameter in die allgemeine Funktionsgleichung ein, ergibt sich:

$$
f(x)=-x^4+2x^3\\
$$

2. Aufgabe

a)

(Überprüft man die einzelnen Angaben mit dieser Gleichung, kann man die Richtigkeit der Rechnung bestätigen.)

 $\delta$ attelpunkt hat die Steigung m = 0 und ist **ein Wendepunkt.** 

 $32a + 8b + 2c = 1$  $80a + 12b + c = 0$  $160a + 12b = 0$ 

 $81a + 9b + c = 2$  $108a + 2b = 0$  $-108a - 6b = -2$  b) **PS**  $f'(x) = 3ax^2 + b$  $f(x) = ax^3 + bx$ 

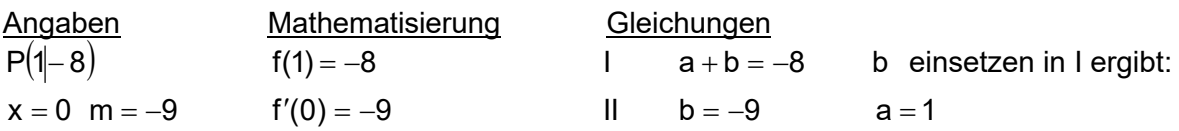

(Der Ursprung als Punkt selbst kann hier nicht verwendet werden, da dann nur 0 = 0 herauskommt.)

Setzt man die Parameter in die allgemeine Funktionsgleichung ein, ergibt sich:

 $f(x) = x^3 - 9x$ 

c) 
$$
f(x) = ax^4 + bx^2 + c
$$
  
As  $f'(x) = 4ax^3 + 2bx$ 

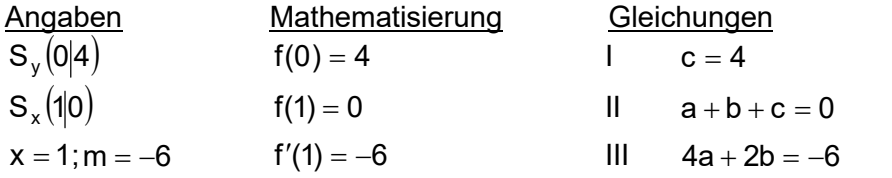

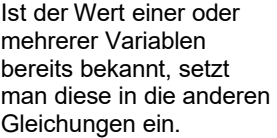

Einsetzen von c in II ergibt:

 $11 \quad a + b + 4 = 0$   $-4 \quad a + b = -4$ III  $4a + 2b = -6$   $4a + 2b = -6$ 

Durch Eingeben der Koeffizienten im TR erhält man:

 $X = a = 1$  und  $Y = b = -5$ 

Setzt man die Parameter in die allgemeine Funktionsgleichung ein, ergibt sich:

$$
f(x) = x^4 - 5x^2 + 4
$$

d)

$$
f(x) = ax3 + bx2 + cx + d
$$

$$
f'(x) = 3ax2 + 2bx + c
$$

$$
f''(x) = 6ax + 2b
$$

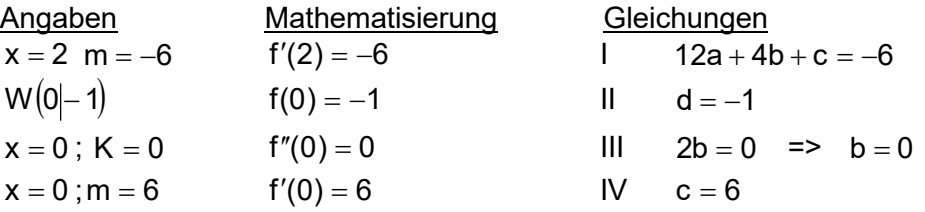

b und c einsetzen in I ergibt:

 $12a + 4 \cdot 0 + 6 = -6$  =>  $a = -1$ 

Setzt man die Parameter in die allgemeine Funktionsgleichung ein, ergibt sich:

 $f(x) = -x^3 + 6x - 1$ 

e) 
$$
f(x) = ax^3 + bx^2 + cx + d
$$
  
 $f'(x) = 3ax^2 + 2bx + c$ 

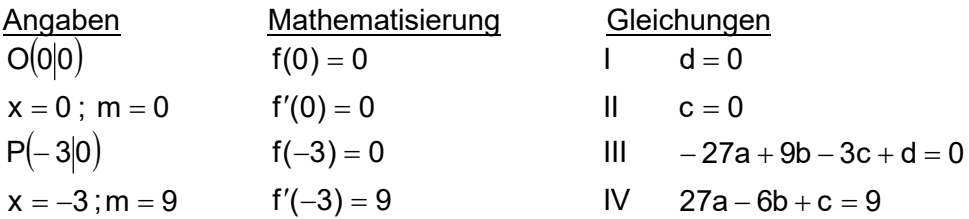

Die Variablen c und d sind gleich null und fallen deshalb weg. Dies vereinfacht das Gleichungssystem auf:

 $1 -27a + 9b = 0$  $II$  27a – 6b = 9

Durch Eingeben der Koeffizienten im TR erhält man:

 $X = a = 1$  und  $Y = b = 3$ 

Setzt man die Parameter in die allgemeine Funktionsgleichung ein, ergibt sich:

$$
f(x) = x^3 + 3x^2
$$

f(x) = 
$$
ax^3 + bx^2 + cx + d
$$
  
f)  
f'(x) =  $3ax^2 + 2bx + c$   
f''(x) =  $6ax + 2b$ 

waagrechte Tangente = Steigung null

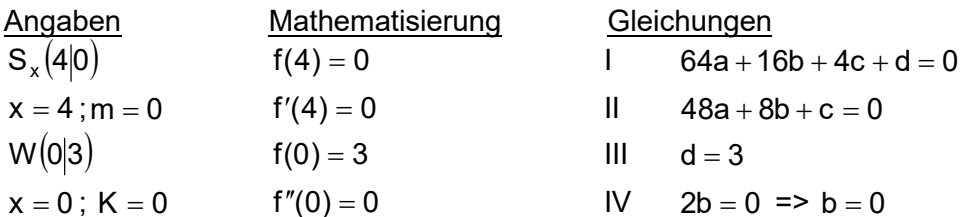

Einsetzen von b und d in I und II ergibt:

 $1 \quad 64a + 4c + 3 = 0$   $-3$  64a + 4c = -3  $I1 \ 48a + c = 0$  48a + c = 0

Durch Eingeben der Koeffizienten im TR erhält man:

$$
X = a = \frac{3}{128} \text{ und } Y = c = -\frac{9}{8}
$$

Setzt man die Parameter in die allgemeine Funktionsgleichung ein, ergibt sich:

$$
f(x) = \frac{3}{128}x^3 - \frac{9}{8}x + 3
$$